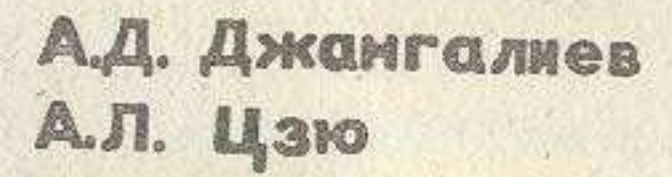

 $172004$  $888c$ 

## ХРАНЕНИЕ ЯБЛОК, ЯГОД M ВИНОГРАДА

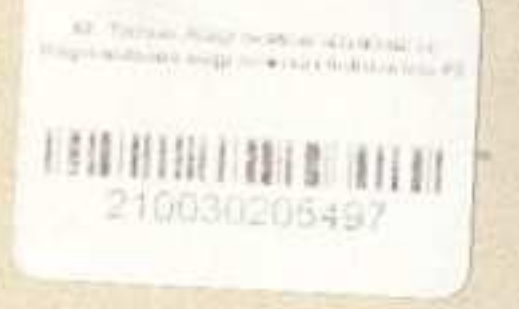

## **СОДЕРЖАНИЕ**

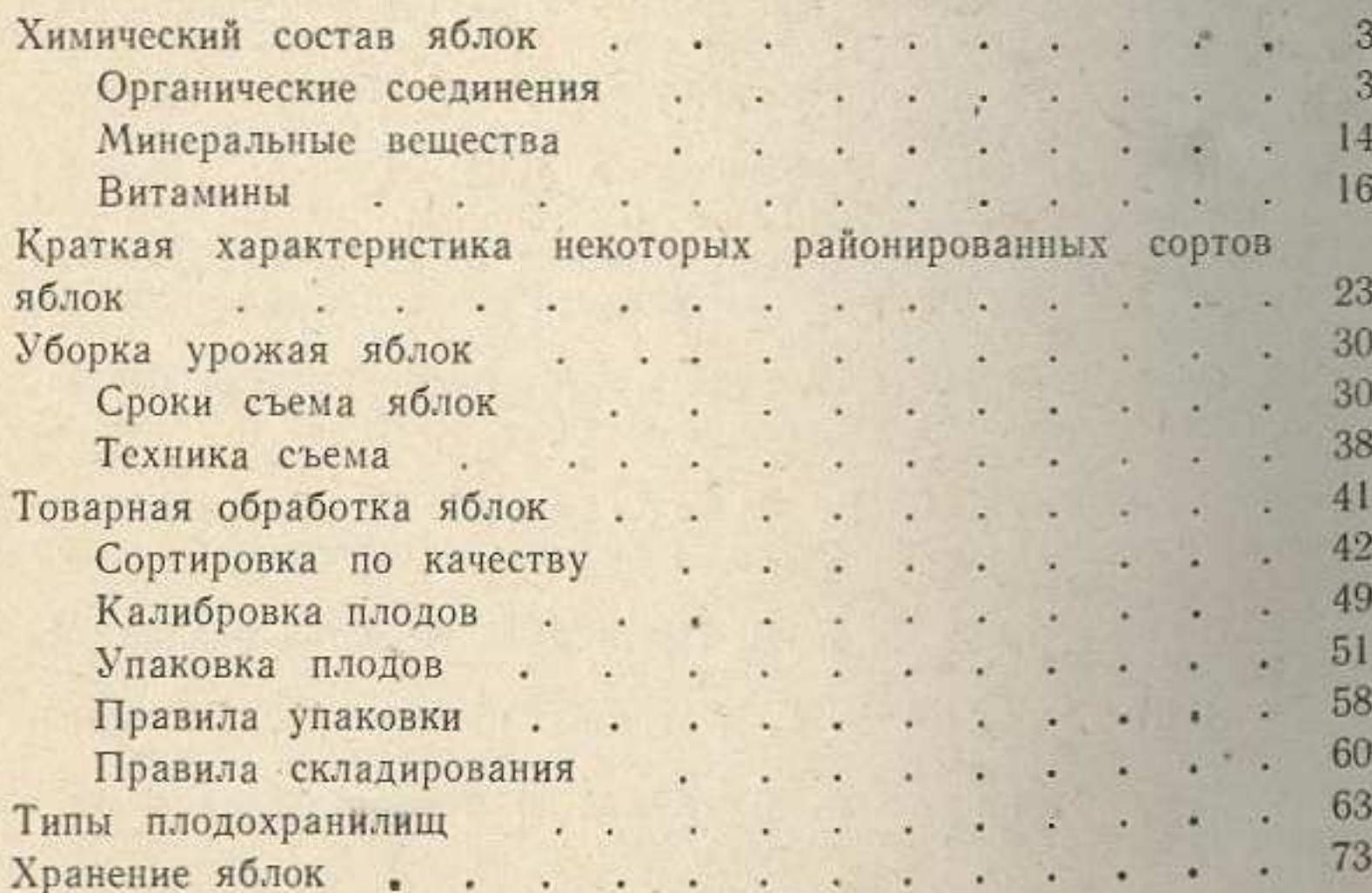

s

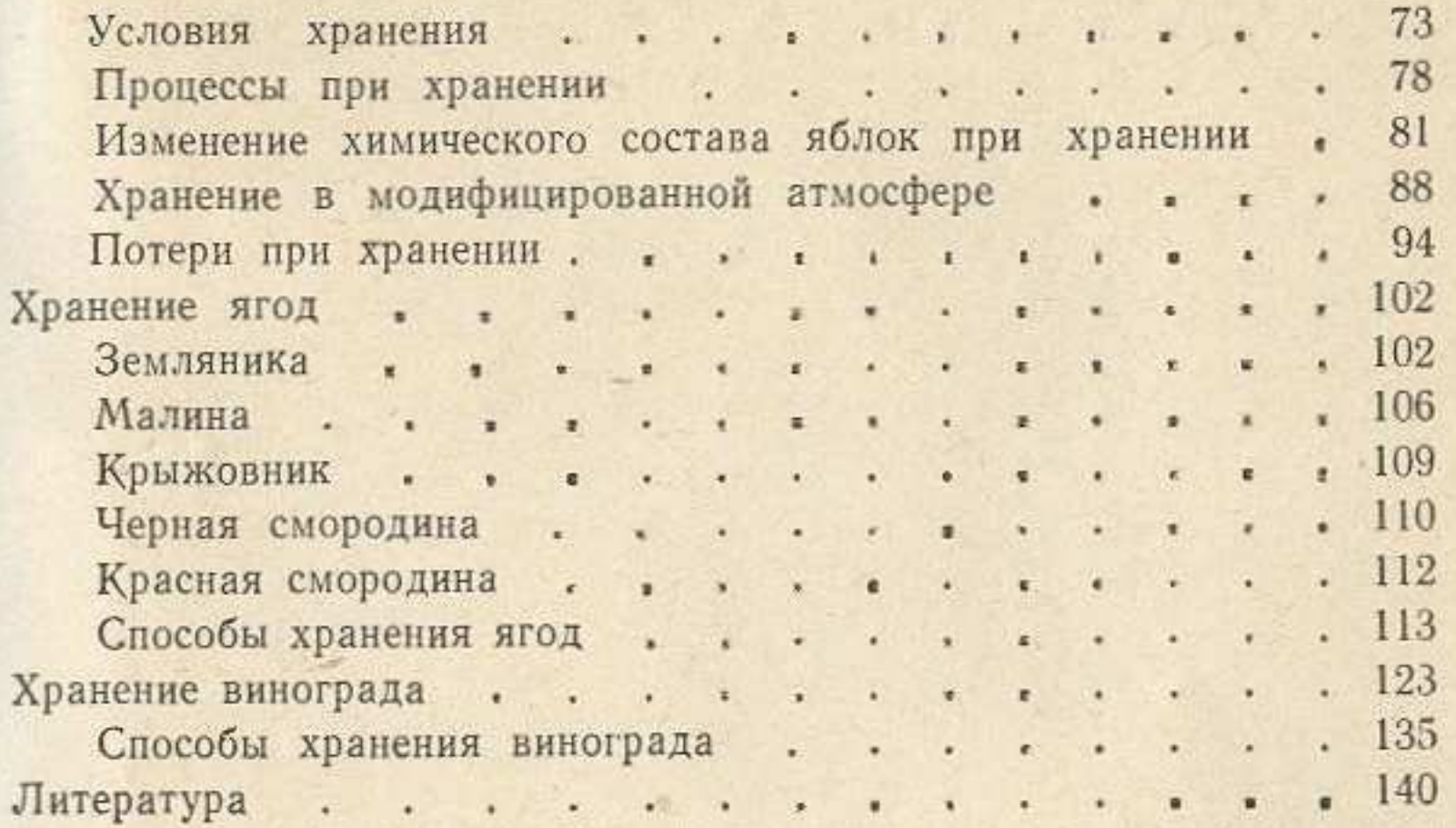

 $\sigma$